### **DAFTAR ISI**

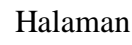

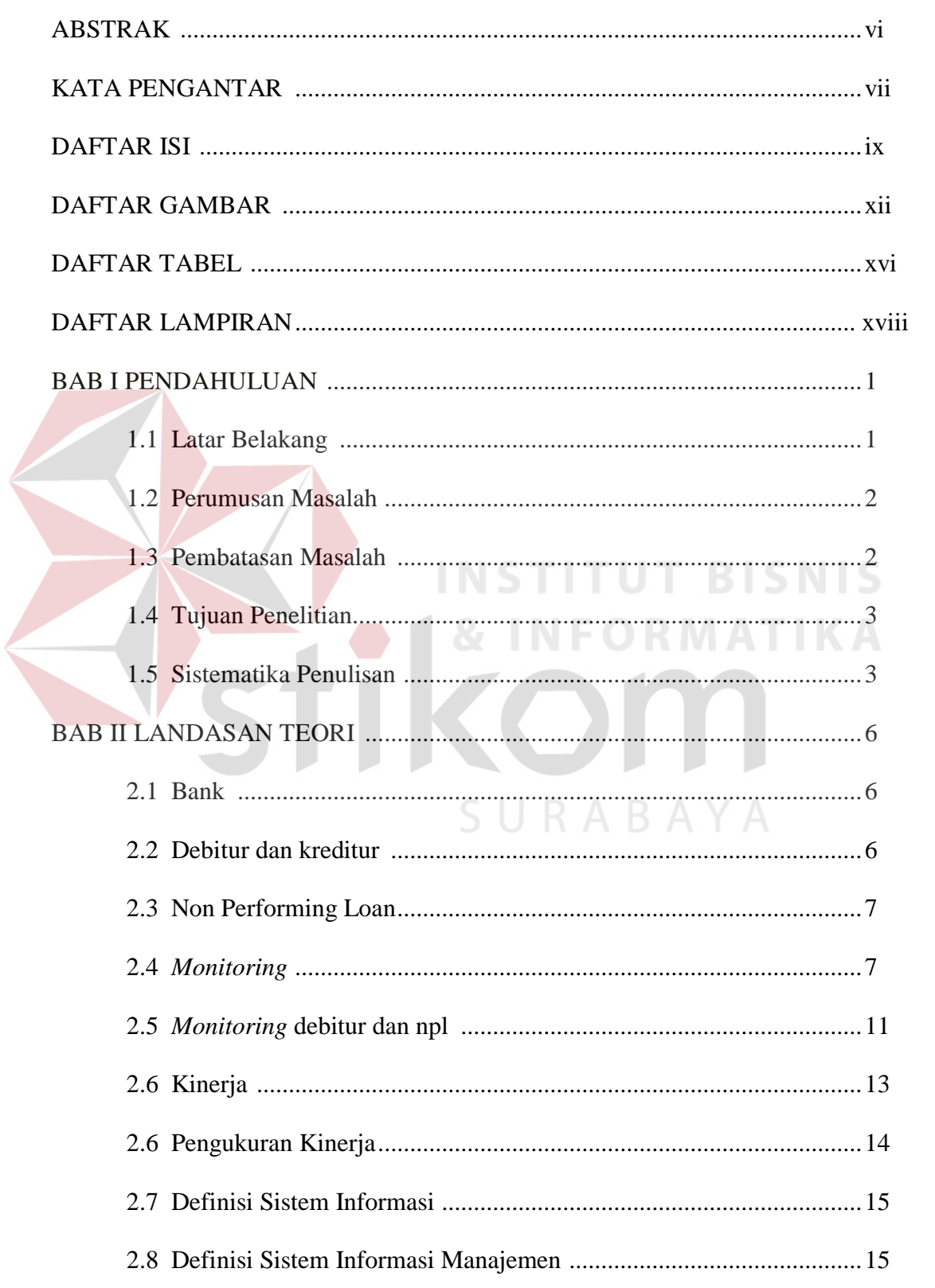

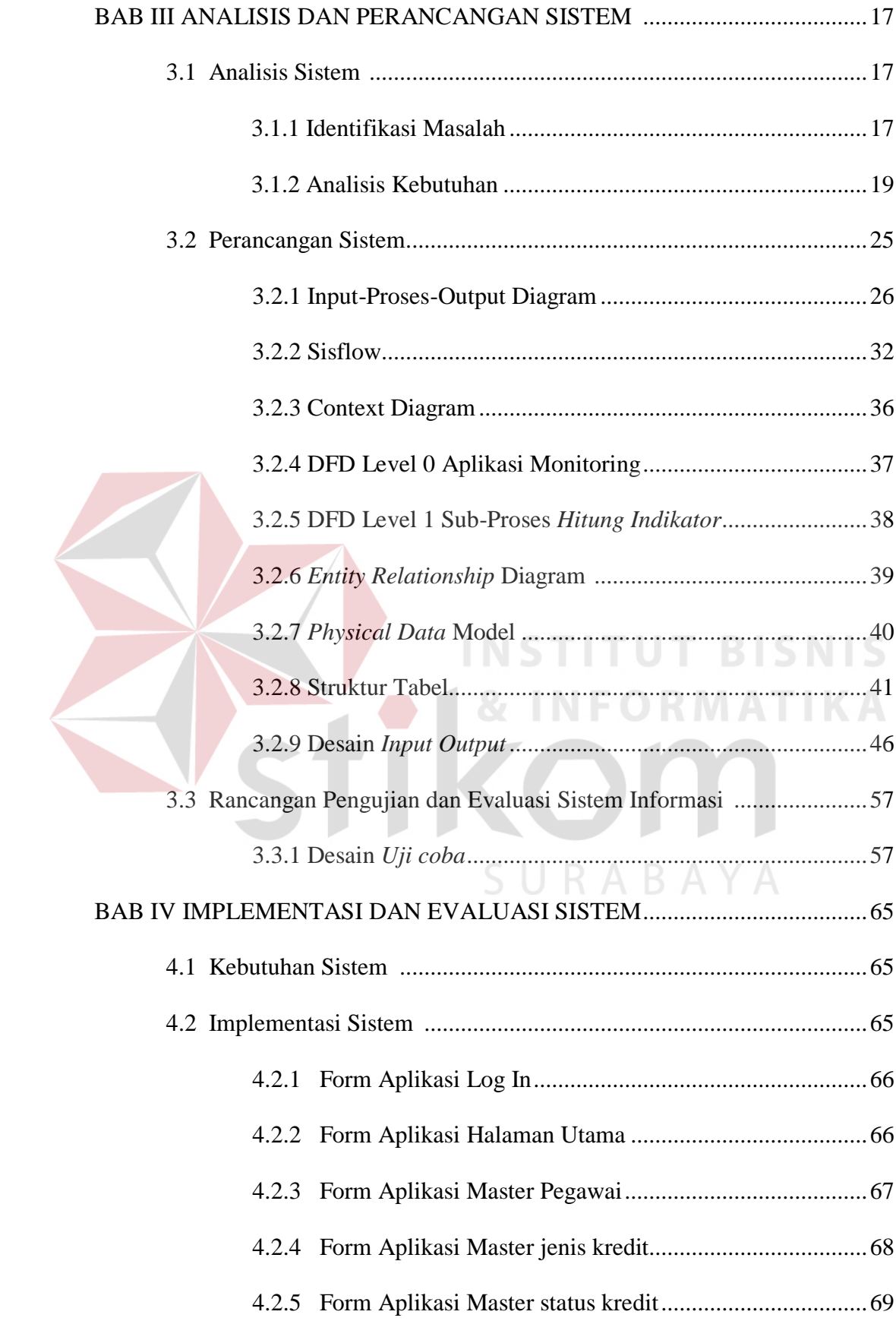

<span id="page-2-0"></span>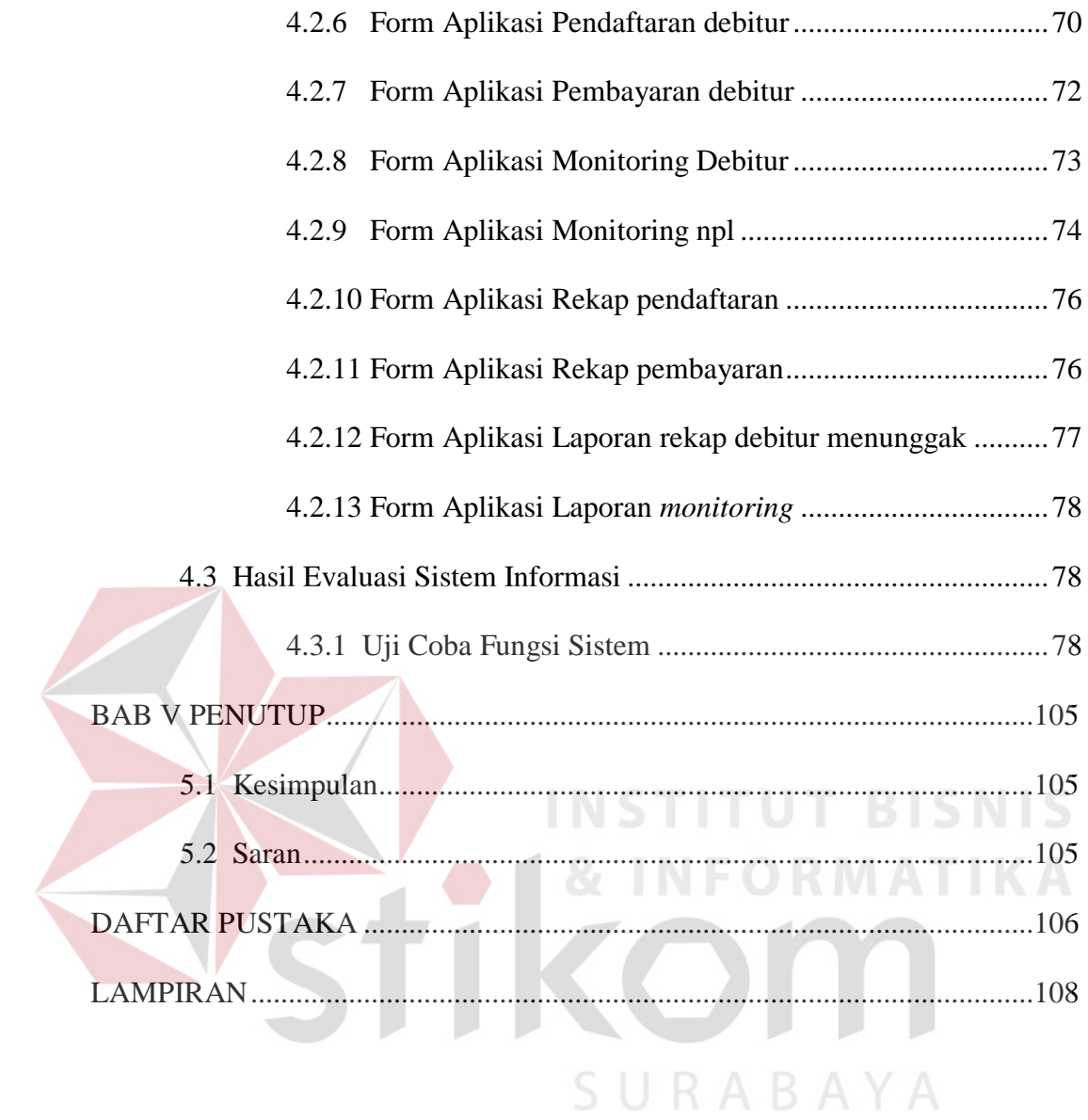

#### **DAFTAR GAMBAR**

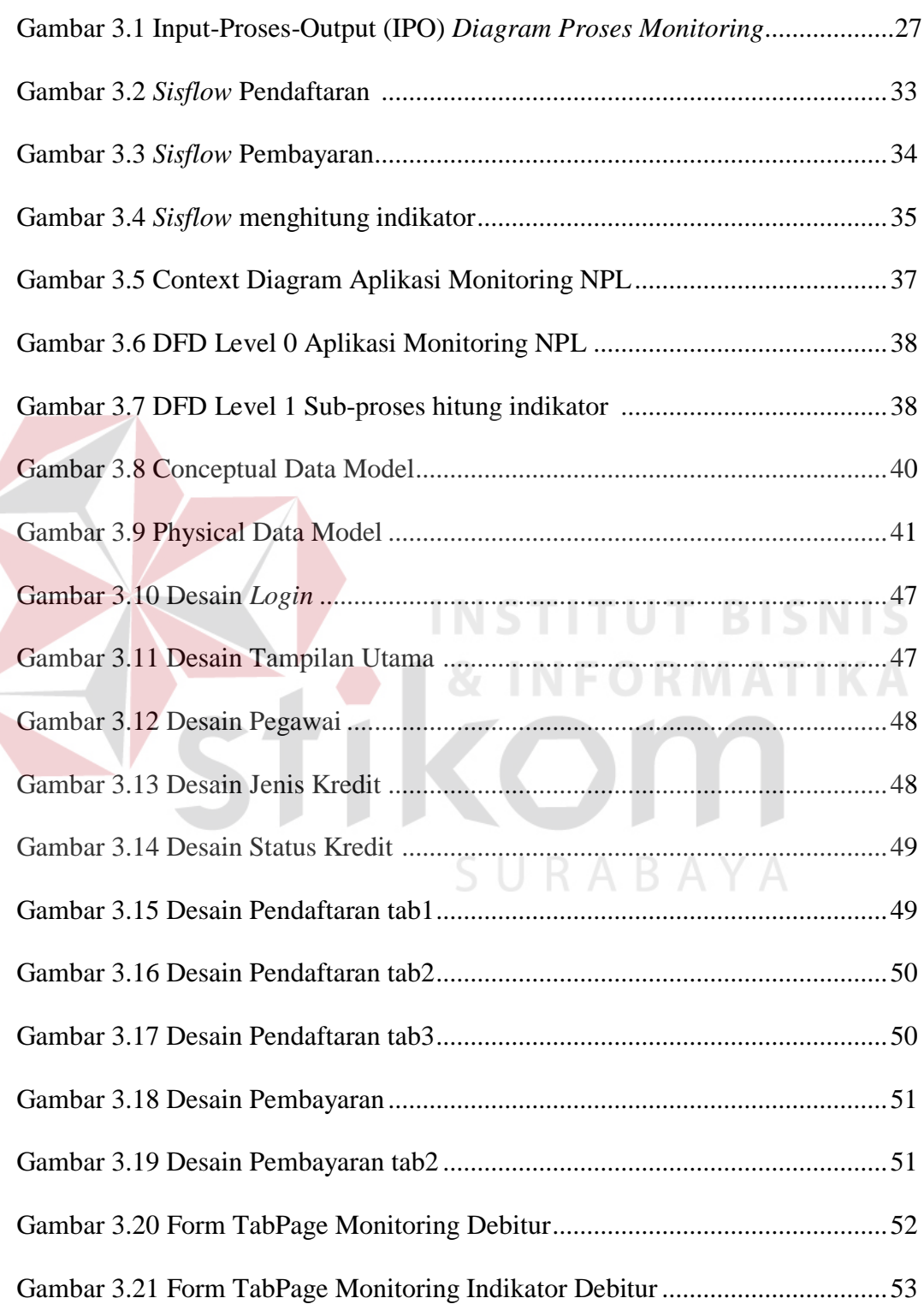

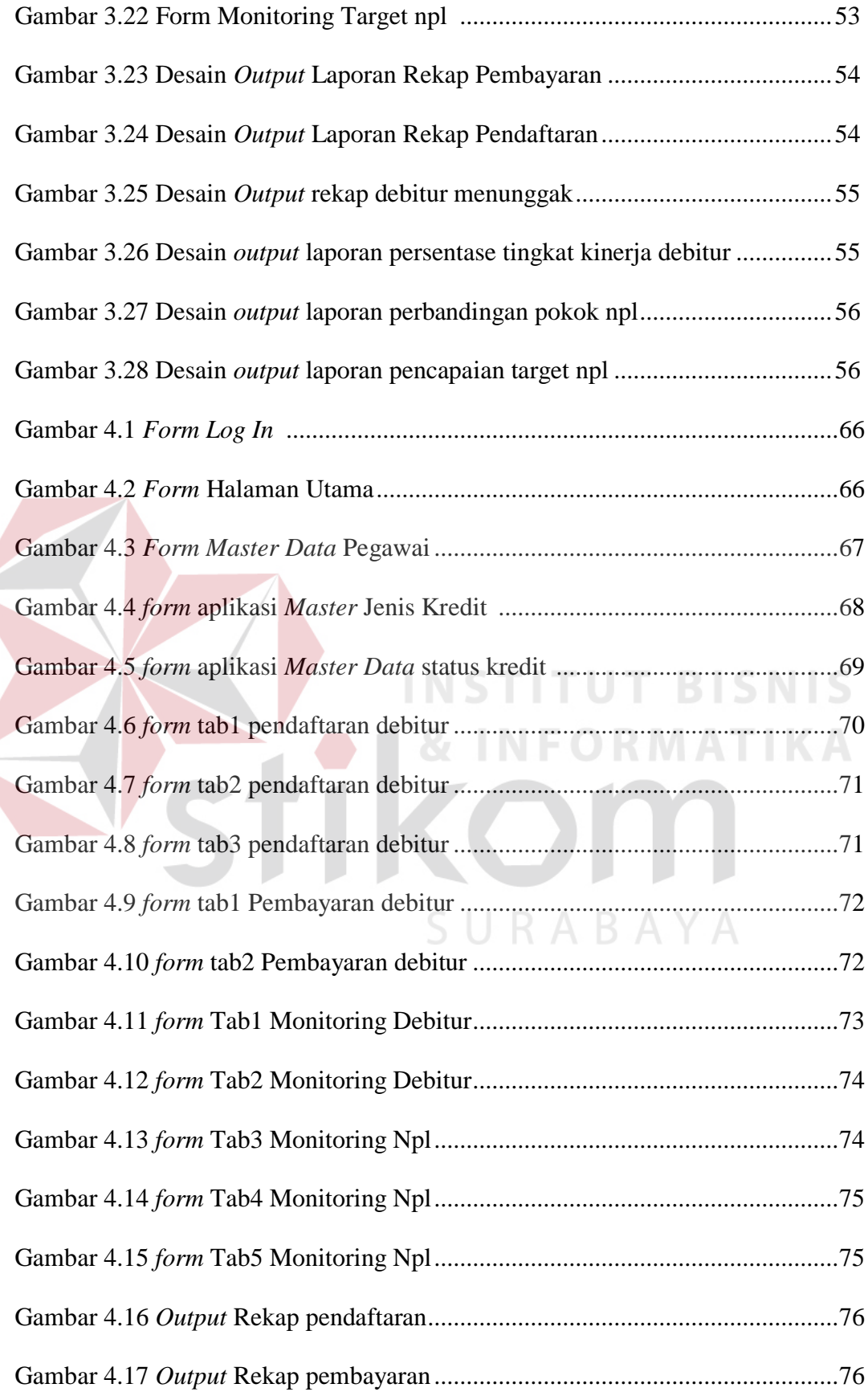

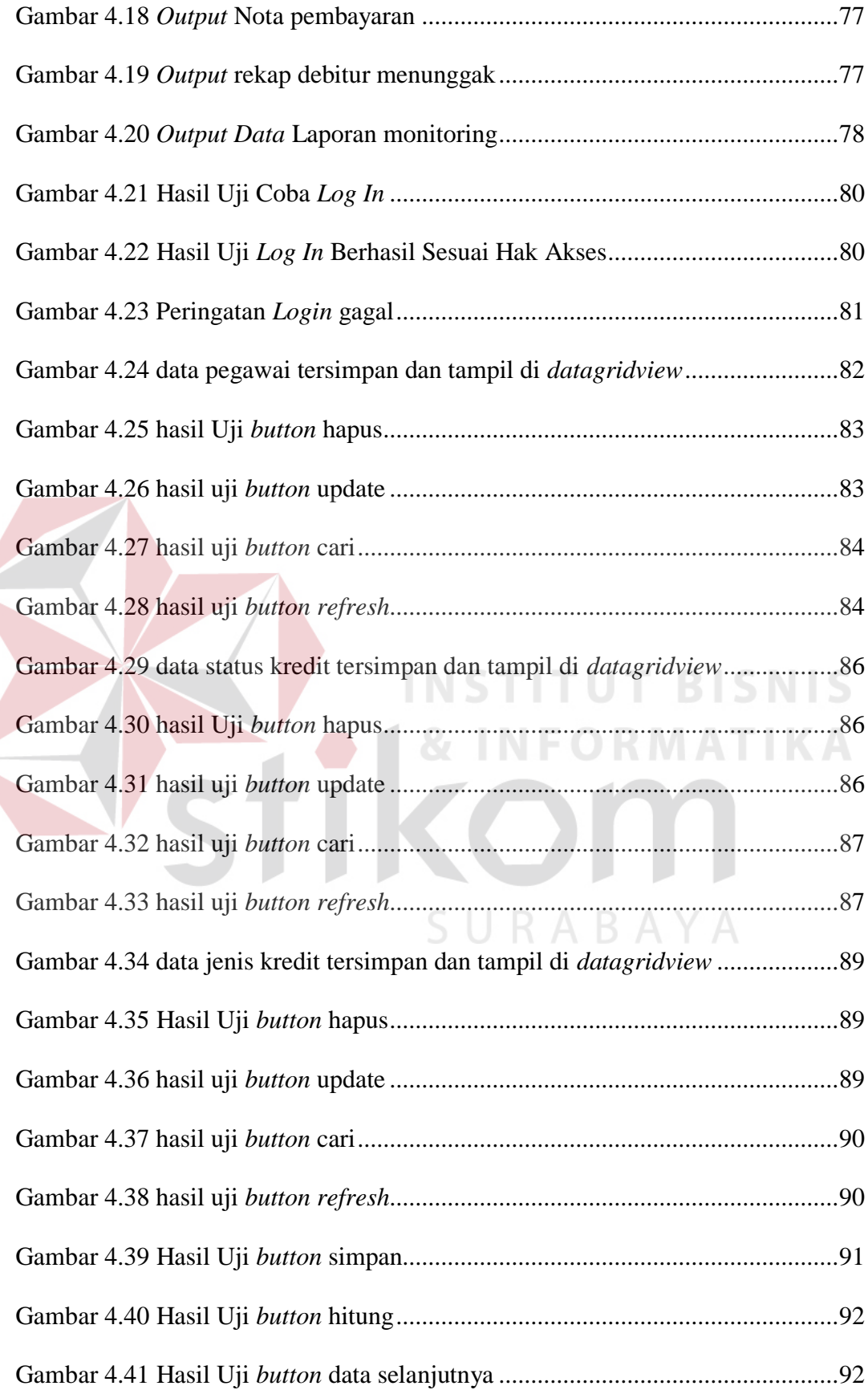

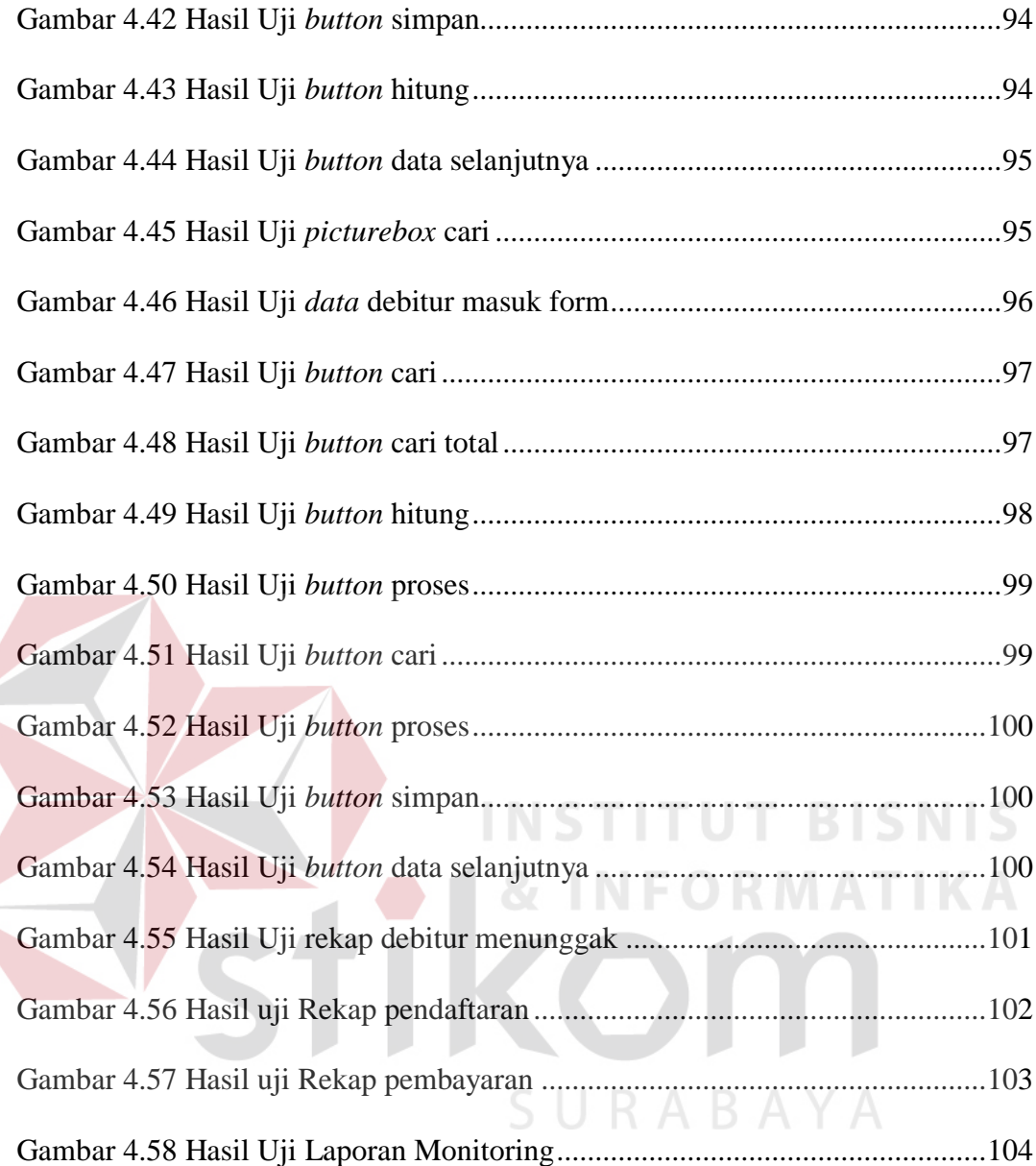

# **DAFTAR TABEL**

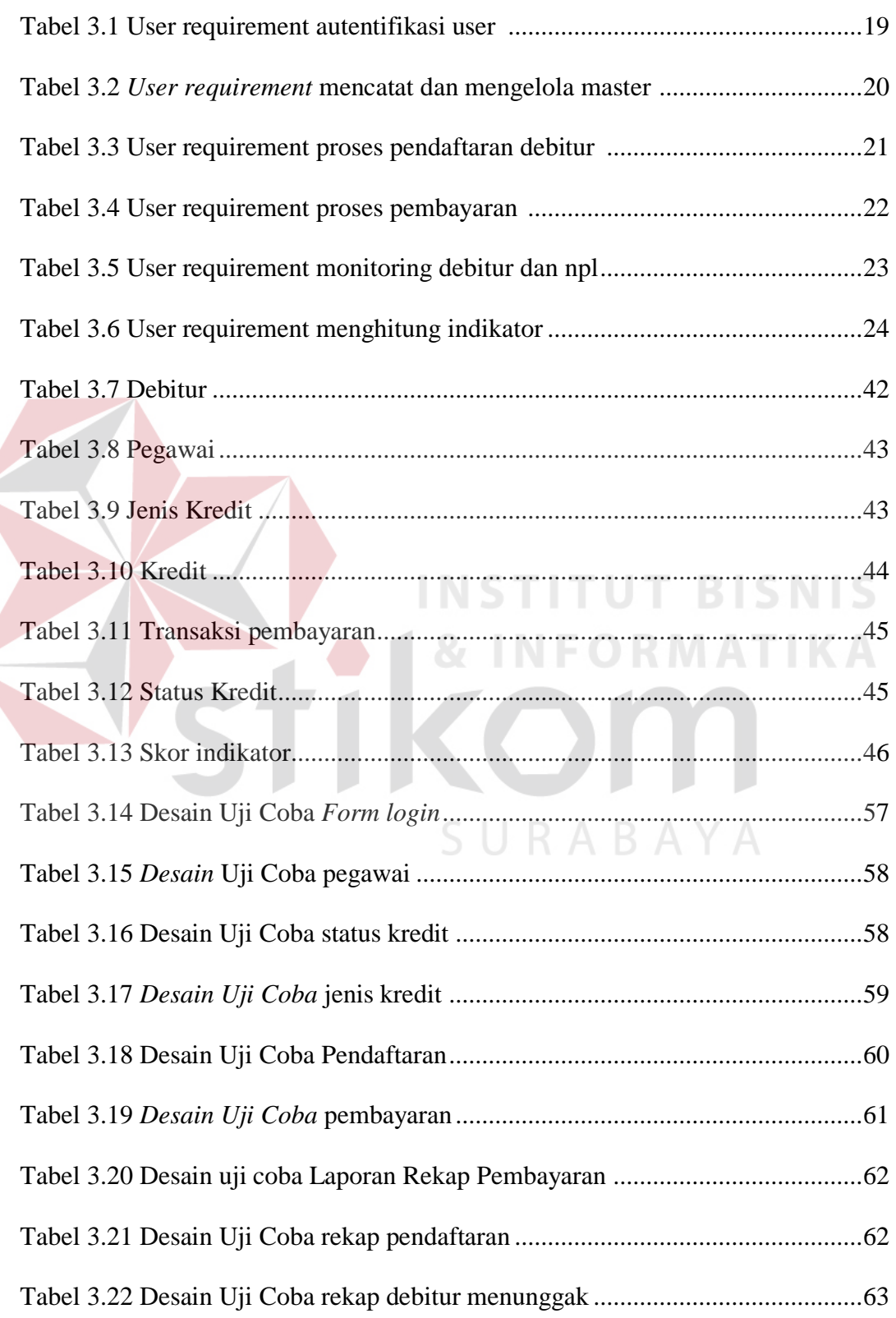

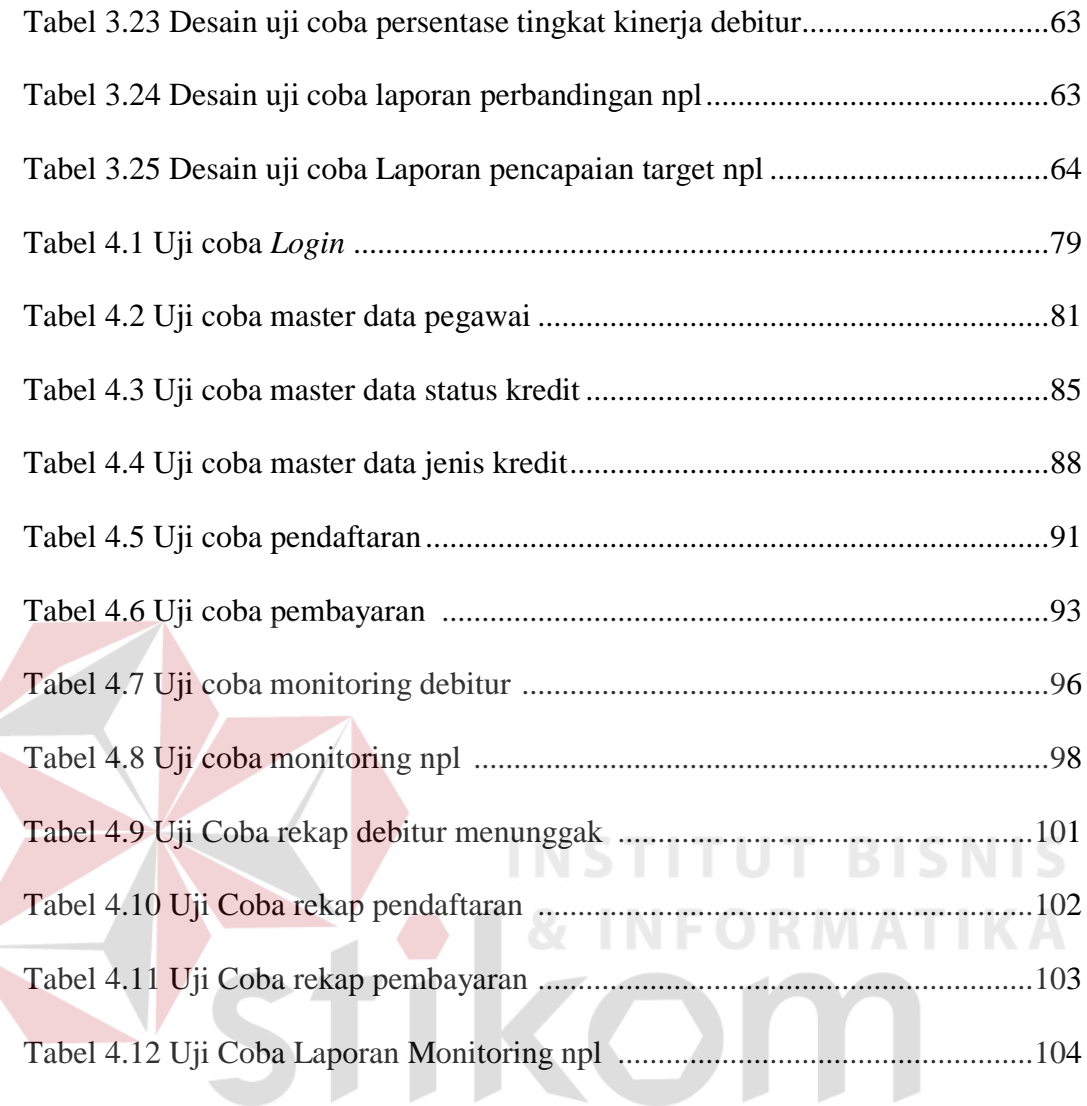

SURABAYA

## **DAFTAR LAMPIRAN**

#### Halaman

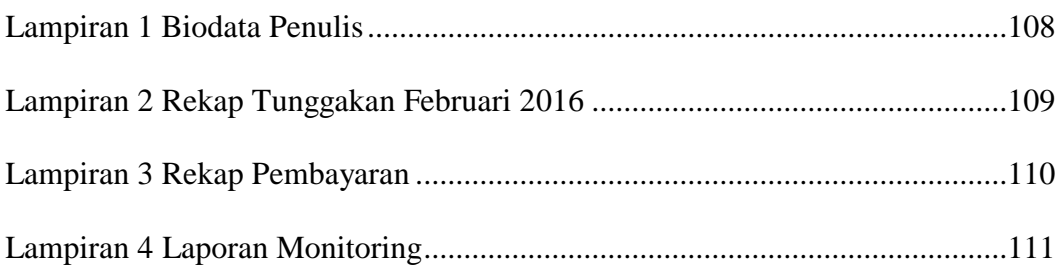

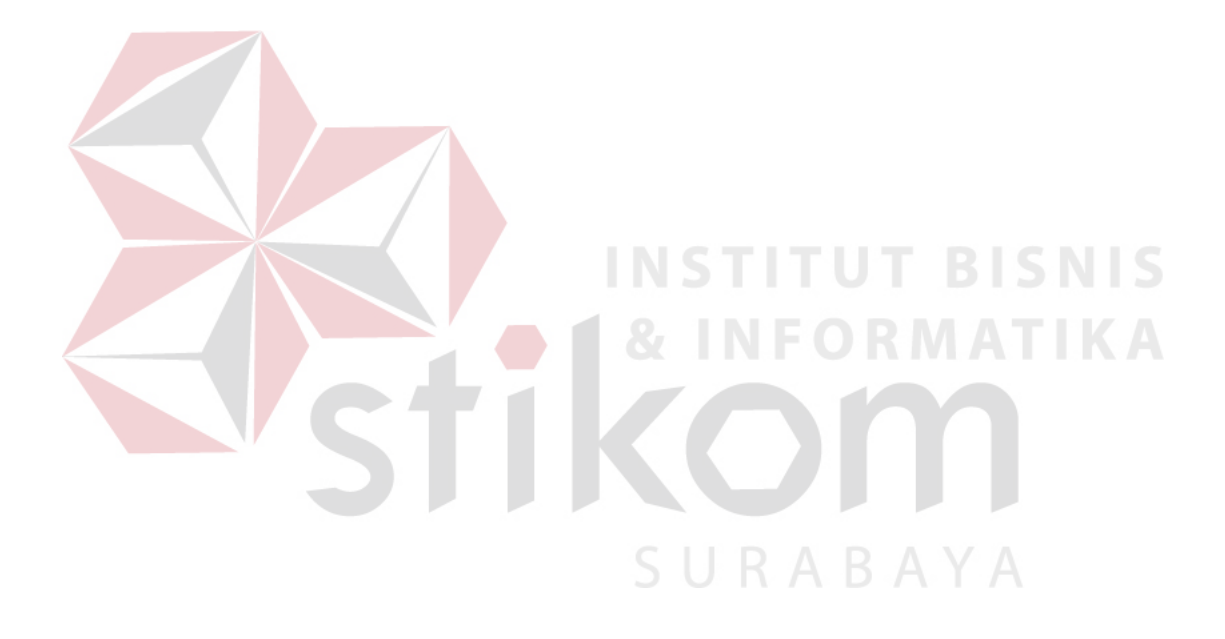